# From cell line to command line: my journey to bioinformatics

Ming (Tommy) Tang
Research scientist
Twitter @tangming2005
MD Anderson Cancer Center, Houston, TX
UFGI Genetics & Genomics program seminar

Self-introduction: 2008 UF Genetics and Genomics graduate student

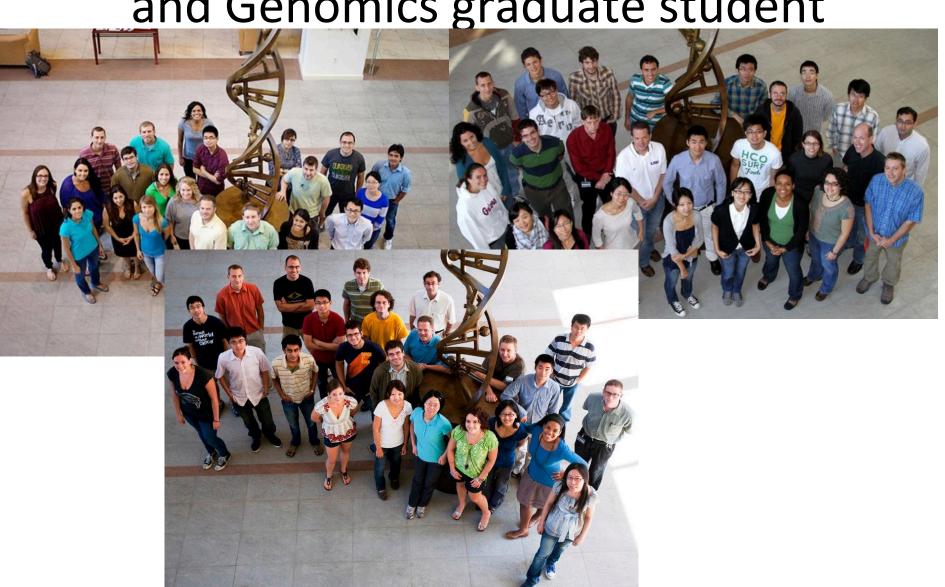

### Hallmarks of cancer

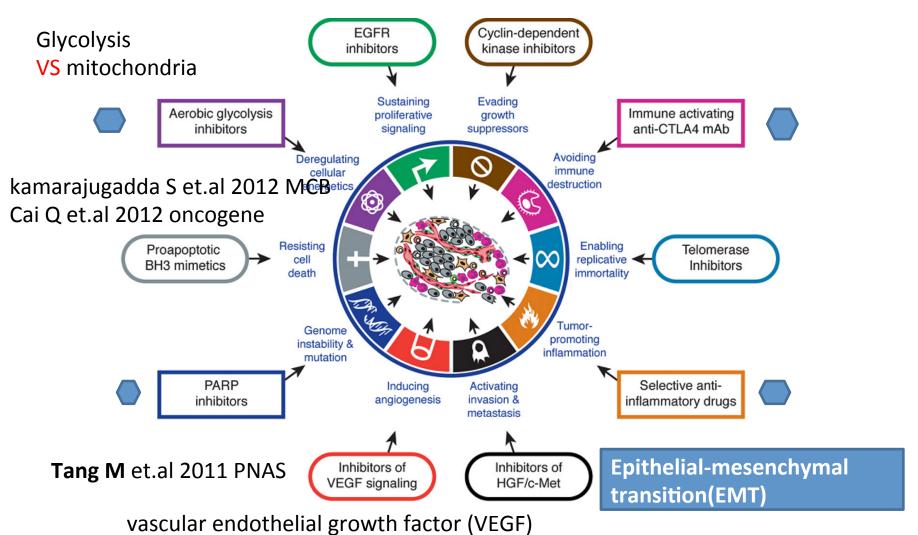

Douglas Hanahan and Robert A. Weinberg. 2011.Cell

Tang M et.al 2013. JBC

# Challenges that I was facing

- How do I open this 2G ChIPseq file?
- Excel fails me.
- How do I download the files from GEO and process the raw data?
- That's how I started to teach myself Unix,R and python.

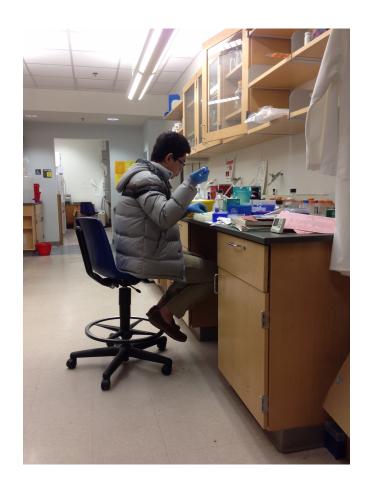

2015.03 joined MD Anderson With Dr.Roel Verhaak for a computational Biology postodoc

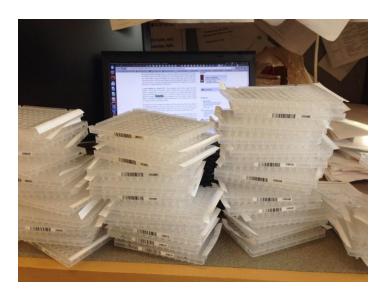

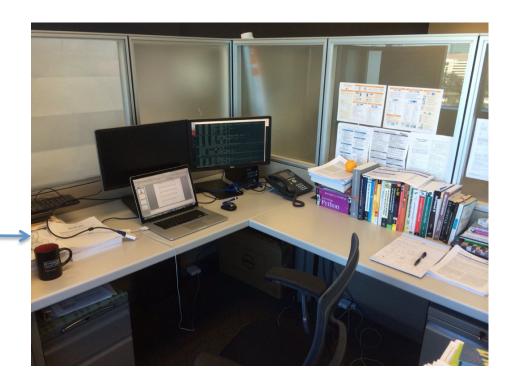

## Teaching

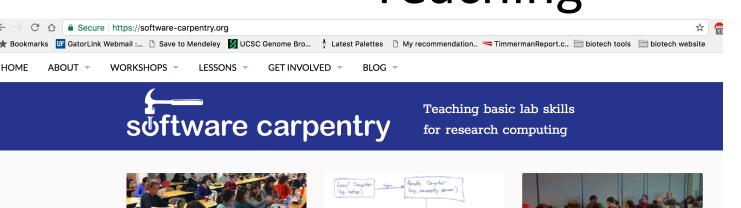

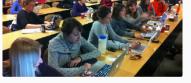

Our Workshops > Find or host a workshop.

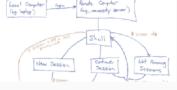

Our Lessons >
Have a look at what we teach.

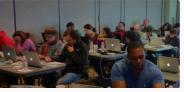

Get Involved > Help us help researchers.

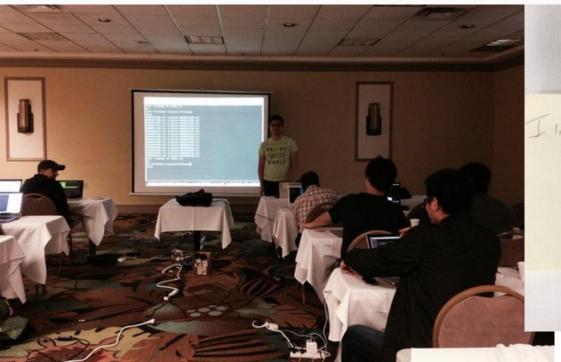

## University of Miami 2015 Software Carpentry workshop

Perfect - Excellent Instructor !!

- Really awrone!

Thank,

DAVID LINDO

## A book chapter published in April 2017

#### MING TANG'S GUIDE

ChIP-Seq analysis

ChIP-Seq downstream 1

ChIP-Seq downstream 2

#### 23. SOFTWARE INSTALLATION

How to set up your computer

Setting up Mac OS

Setting up Linux

Setting up Windows 10

How to install everything

#### The Biostar Handbook: A Beginner's Guide to Bioinformatics

The Biostar Handbook introduces readers to **bioinformatics**, the scientific discipline at the intersection of biology, computer science, and statistical data analytics that is dedicated to the digital processing of genomic information.

The Handbook has been developed, improved and refined over more than a half decade in a research university setting and is used in an accredited PhD level training program. The contents of this book have provided the analytical foundation to hundreds of students, many of whom have become full time bioinformaticians and work at the most innovative companies in the world.

BIOSTAR HANDBOOK
BONFORMATICS DATA AMALYSIS SADE

Find out more about the author and the development timeline.

#### Subscribe to the HandBook News!

| emai |  |
|------|--|
|      |  |

Subscribe

#### More about me

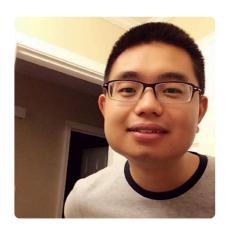

Ming Tang crazyhottommy

I am a biologist cracking bioinformatics. I am working on cancer (epi)genomics at MD Anderson cancer center. I care reproducible research and open science

**Edit bio** 

MD Anderson Cancer Center

Overview

Repositories 84 Stars 212

Followers 396

Following 23

Customize your pinned repositories

Pinned repositories

**■ ChIP-seq-analysis** 

ChIP-seq analysis notes from Ming Tang

■ Python ★ 221 ¥ 122

**■ RNA-seq-analysis** 

RNAseq analysis notes from Ming Tang

● Python ★ 240 🖞 100

getting-started-with-genomics-tools-andresources

Unix, R and python tools for genomics

● Shell ★ 143 ¥ 65

**■ DNA-seq-analysis** 

DNA sequencing analysis notes from Ming Tang

● Shell ★ 50 ¥ 33

**≡ pyflow-ChIPseq** 

a snakemake pipeline to process ChIP-seq files from GEO or in-house

**≡ pyflow-ATACseq** 

ATAC-seq snakemake pipeline

#### Diving into Genetics and Genomics

A wet biologist's bioinformatic notes. Mostly is about Linux, R, python, reproducible research, open science and NGS. I am into data science! I am working on cancer genomics and epigenomics at MD Anderson cancer center. Disclaimer: For posts that I copied from other places, credits go to the original authors. Follow the links to the original posts, I mainly put them here for my own future references.

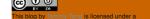

## Starting a new job in October

Harvard FAS Informatics

About

Cores

**Employment** 

Faq

Software

Tutorials

Archives

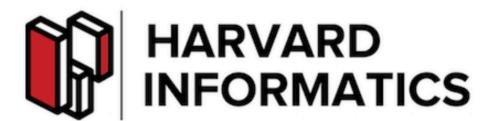

Analysis, training, software, and data management services for Harvard Faculty of Arts and Sciences

Moving to Harvard FAS informatics as a bioinformatics scientist

# Challenges and opportunities

| Data Phase   | Astronomy                                          | Twitter                       | YouTube                                              | Genomics                                                         |
|--------------|----------------------------------------------------|-------------------------------|------------------------------------------------------|------------------------------------------------------------------|
| Acquisition  | 25 zetta-bytes/year                                | 0.5–15 billion<br>tweets/year | 500-900 million hours/year                           | 1 zetta-bases/year                                               |
| Storage      | 1 EB/year                                          | 1-17 PB/year                  | 1–2 EB/year                                          | 2-40 EB/year                                                     |
| Analysis     | In situ data reduction                             | Topic and sentiment mining    | Limited requirements                                 | Heterogeneous data and analysis                                  |
|              | Real-time processing                               | Metadata analysis             |                                                      | Variant calling, ~2 trillion central processing unit (CPU) hours |
|              | Massive volumes                                    |                               |                                                      | All-pairs genome alignments, ~10,000 trillion CPU hours          |
| Distribution | Dedicated lines from antennae to server (600 TB/s) | Small units of distribution   | Major component of modern user's bandwidth (10 MB/s) | Many small (10 MB/s) and fewer massive (10 TB/s) data movement   |

doi:10.1371/journal.pbio.1002195.t001

# Data deluge

# 1.845e+16

Number of publicly available bases in the NCBI Sequence Read Archive (SRA) as of July 1, 2018. This is the equivalent of 6,153,232 human genomes (which is 3e+9 bases).

# **30TB**

Sean Davis

Approximate amount of public sequence data received and processed *daily* by the NCBI Sequence Read Archive (SRA).

# DNA sequencing rates continues to grow.

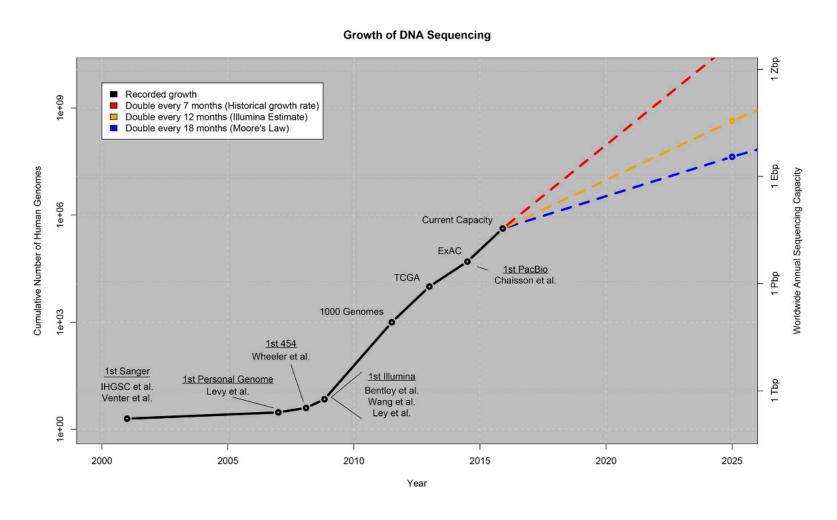

http://journals.plos.org/plosbiology/article?id=10.1371/journal.pbio.1002195

# Very few people are trained in both data analysis and biology.

The *practical* and *pragmatic* issues of data analysis and data interpretation are not something that is taught at undergrad or graduate school level.

Most senior faculty do not know how to do this.

Nor do many junior faculty.

But our field increasingly *depends* on skilled interpretation of private + public data.

So how do we address this? Many layers, many approaches...

**Credit: Titus Brown** 

# Superman/Wonder woman

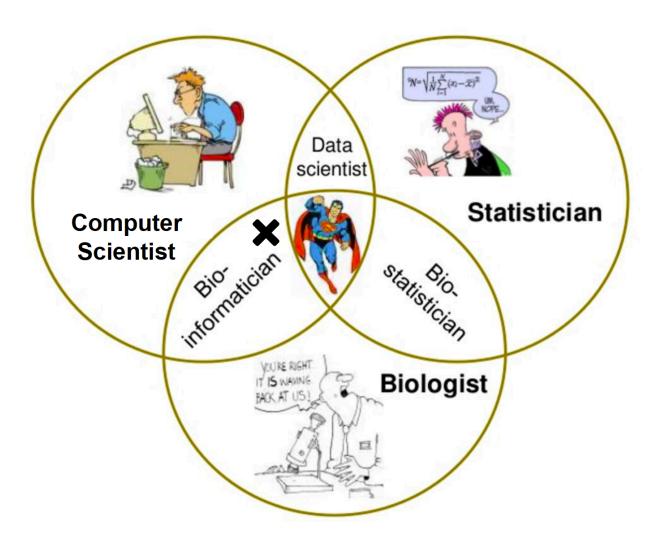

Credit: Torsten Seemann

### What is bioinformatics

#### A brief history of bioinformatics

Jeff Gauthier 

✓, Antony T Vincent, Steve J Charette, Nicolas Derome

Briefings in Bioinformatics, bby063, https://doi.org/10.1093/bib/bby063

https://academic.oup.com/bib/advance-article/doi/10.1093/bib/bby063/5066445

# A typical day of my life as a bioinformatics scientist

- Googling (error message etc)
- Converting file formats.
- Tidying the data.
- Installing software.
- Real analysis (plotting etc) 20%

## Google is what we do

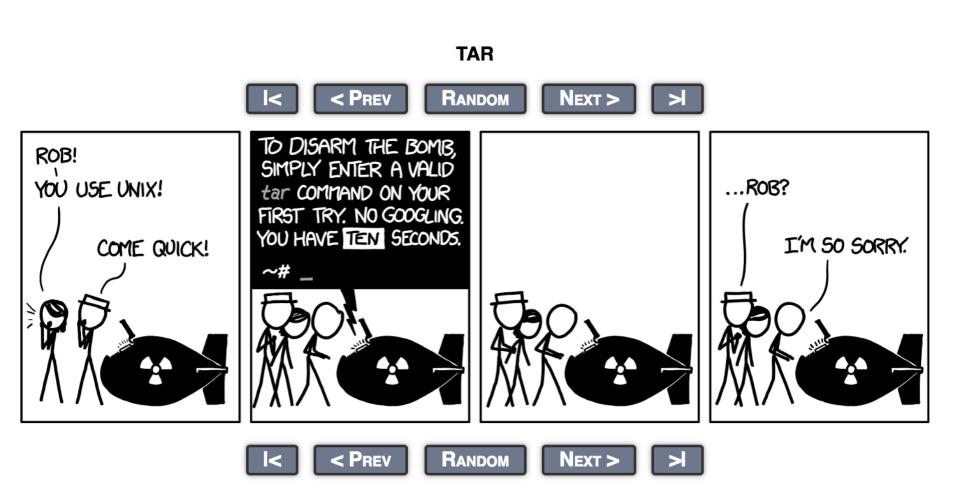

# Ask for help

- google
- SeqAnswer
- Biostars
- Stack overflow

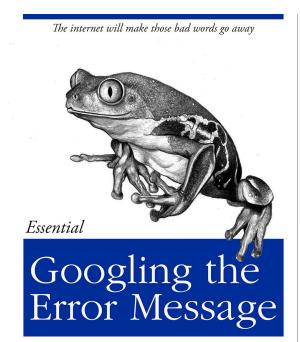

O RLY?

The Practical Developer

@ThePracticalDev

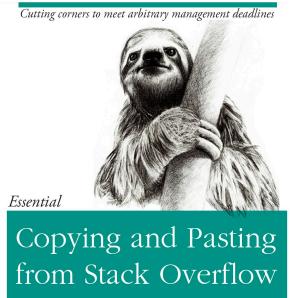

O'REILLY®

The Practical Developer @ThePracticalDev

#### bioiFORMATics

- A real variant calling example:
- Fastq
- sam
- bam
- Vcf
- Bed

#### conda and biocoda

#### Conda

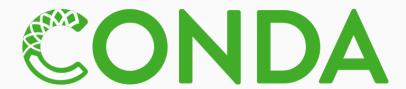

Package, dependency and environment management for any language—Python, R, Ruby, Lua, Scala, Java, JavaScript, C/C++, FORTRAN

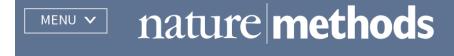

Correspondence | Published: 02 July 2018

# Bioconda: sustainable and comprehensive software distribution for the life sciences

Björn Grüning, Ryan Dale, Andreas Sjödin, Brad A. Chapman, Jillian Rowe, Christopher H. Tomkins-Tinch, Renan Valieris & Johannes Köster ™ The Bioconda Team

### Learn command line

- Why command line?
- More efficient/powerful
- HPC, cloud computing

### **Terminal**

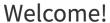

This is the **command-line bootcamp**, a tutorial that teaches you how to work at the command-line. You'll learn all the basic skills needed to start being productive in the UNIX terminal.

The bootcamp tutorial text was adapted from the original by Keith Bradnam. The infrastructure, including adventure-time and docker-browser-server, was built by @maxogden and @mafintosh. The setup of this app was based on the get-dat adventure. This adventure was made by Richard Smith-Unna. This work is licensed under a Creative Commons 4.0 International License.

Please post feedback at the issue tracker

**Table of Contents** 

- 00 Frontmatter
- 01 First command
- 02 The tree
- 03 Finding yourself

- 16 Renaming files
- 17 Moving directories
- 18 Removing files
- 19 Copying files

a\_directory

another\_dire...

1

another\_dire...

http://rik.smith-unna.com/command\_line\_bootcamp/

Use a mac/ubuntu or windows10 has a built-in

# Learn some python

#### **P**YTHON

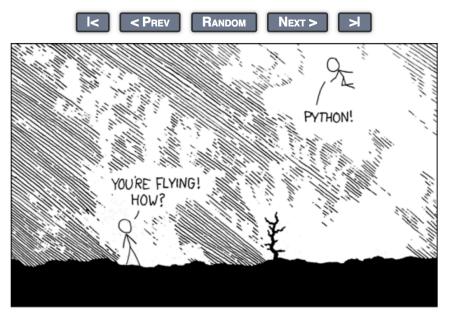

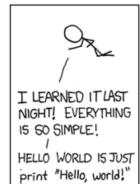

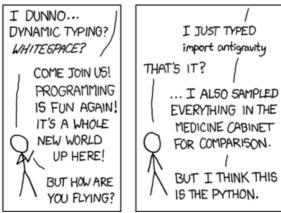

#### Automation saves you time in the long run

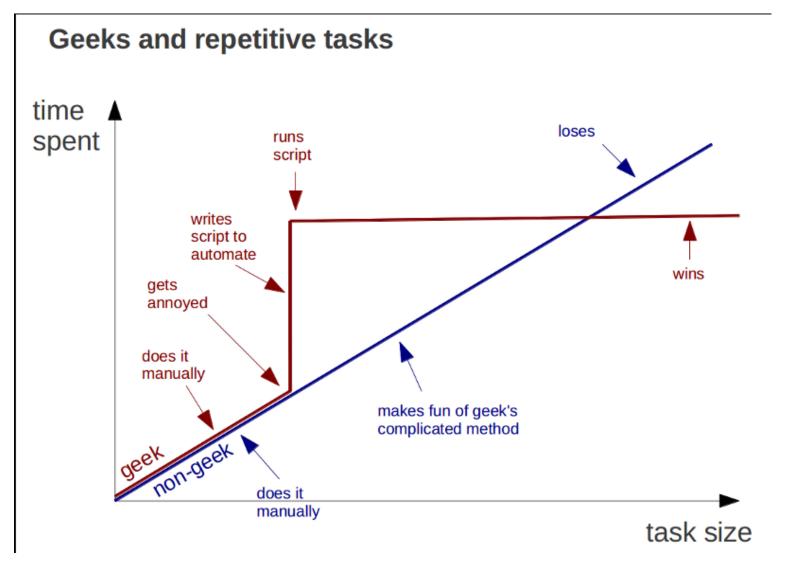

Computers are good at repetitive work

### Side effect of automation

- The best documentation is automation
- Write scripts for everything unless it is not possible. (manual editing, document!)

# NGS data processing

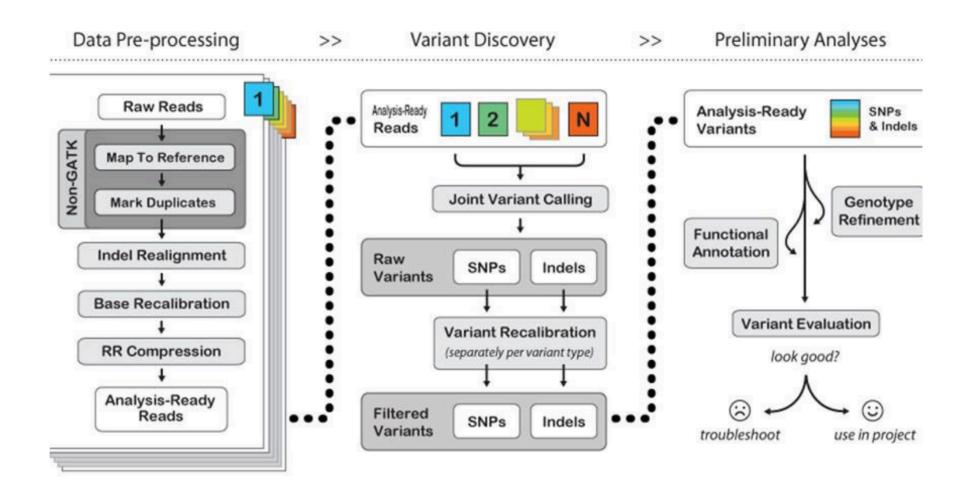

Taken from: http://www.broadinstitute.org/gatk/guide/best-practices

## DNA-seq Snakemake pipeline

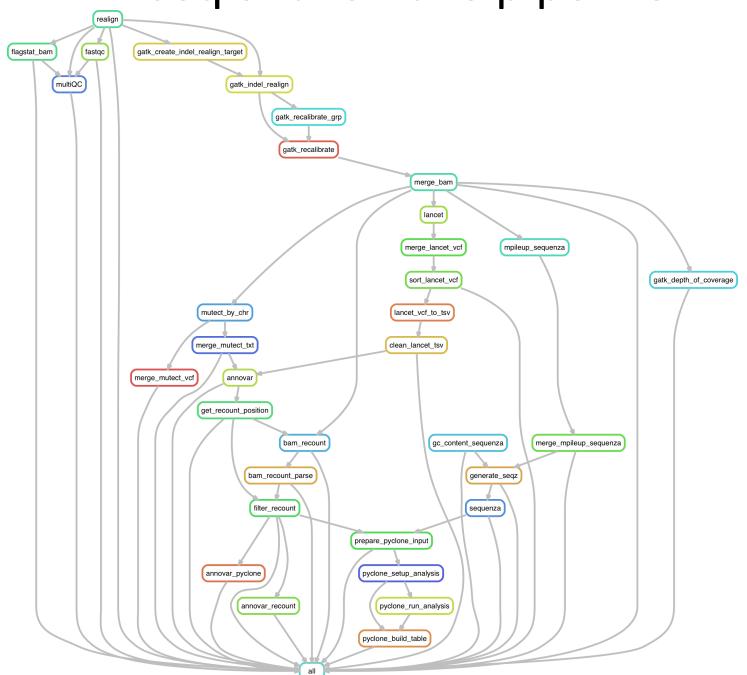

### A real run

```
[Sat Nov 4 21:01:13 2017] annovar for 06lancet/Pa01 pret vs Pa01 wbc lancet filtered.txt
[Sat Nov 4 21:01:13 2017]
[Sat Nov 4 21:01:16 2017] Finished job 2186.
[Sat Nov 4 21:01:16 2017] 244 of 599 steps (41%) done
[Sat Nov 4 21:01:33 2017] Finished job 3362.
[Sat Nov 4 21:01:33 2017] 245 of 599 steps (41%) done
[Sat Nov 4 21:01:41 2017] Finished job 2884.
[Sat Nov 4 21:01:41 2017] 246 of 599 steps (41%) done
[Sat Nov 4 21:02:14 2017] Finished job 2359.
[Sat Nov 4 21:02:14 2017] 247 of 599 steps (41%) done
[Sat Nov 4 21:02:24 2017] Finished job 2996.
[Sat Nov 4 21:02:24 2017] 248 of 599 steps (41%) done
[Sat Nov 4 21:02:42 2017] Finished job 2253.
[Sat Nov 4 21:02:42 2017] 249 of 599 steps (42%) done
[Sat Nov 4 21:02:43 2017] Finished job 2193.
[Sat Nov 4 21:02:43 2017] 250 of 599 steps (42%) done
[Sat Nov 4 21:02:46 2017] Finished job 76.
[Sat Nov 4 21:02:46 2017] 251 of 599 steps (42%) done
[Sat Nov 4 21:02:50 2017] Finished job 2267.
[Sat Nov 4 21:02:50 2017] 252 of 599 steps (42%) done
[Sat Nov 4 21:02:51 2017] Finished job 3347.
[Sat Nov 4 21:02:51 2017] 253 of 599 steps (42%) done
[Sat Nov 4 21:02:54 2017] Finished job 2265.
[Sat Nov 4 21:02:54 2017] 254 of 599 steps (42%) done
[Sat Nov 4 21:03:06 2017] Finished job 2346.
[Sat Nov 4 21:03:06 2017] 255 of 599 steps (43%) done
[Sat Nov 4 21:03:12 2017] Finished job 3324.
[Sat Nov 4 21:03:12 2017] 256 of 599 steps (43%) done
[Sat Nov 4 21:03:23 2017] Finished job 3001.
[Sat Nov 4 21:03:23 2017] 257 of 599 steps (43%) done
```

# Output files from the pipeline are organized by folders and uniformly named

```
krai@chms019:~/mixing_histology_snakemake$ ls
00log
                                 04mutect temp
                                                                                 bsub log
                                                      11recount_annovar
                                                                                                  pics
01aln
                                                      11recount table alt fill
                                                                                 cluster.ison
                                                                                                  pyflow-DNAseq.sh
                                 05annovar
01aln temp
                                 06lancet
                                                      11recount_table_filter
                                                                                 config.txt
                                                                                                  README.md
                                                      12mpileup seguenza
                                                                                 config.yaml
02fqc
                                 06lancet temp
                                                                                                  run summary.txt
                                                      12mpileup sequenza temp
                                                                                 custom.lua
03indel rln recal bam
                                 07annovar extract
                                                                                                  sample2json.py
03indel rln recal bam coverage
                                 08recount_position
                                                      13seqz
                                                                                 files
                                                                                                  sample info.txt
03indel_rln_recal_base_temp
                                 09recount
                                                      14sequenza_out
                                                                                                  sample_names.json
                                                                                 gem.conf
03indel_rln_recal_grp_temp
                                                      15pyclone_input
                                                                                                  samples.json
                                 10multiQC
                                                                                 jobscript.sh
03indel rln temp
                                                      16pyclone output
                                 10recount table
                                                                                                  scripts
                                                                                 meta.txt
04mutect
                                 11pyclone annovar
                                                      bsub cluster.py
                                                                                 mixing meta.txt
                                                                                                  Snakefile
```

```
krai@chms019:~/mixing histology snakemake$ ls 03indel rln recal bam
Pa25 N rln recal.bai
                                Pa29_N_rln_recal.bam.bai
                                                                 Pa31 T2 rln recal.bai
                                                                                                 Pa34 T2 rln recal.bam.bai
                                                                                                 Pa34_T2_rln_recal.bam.flagstat
Pa25_N_rln_recal.bam
                                Pa29_N_rln_recal.bam.flagstat
                                                                 Pa31_T2_rln_recal.bam
Pa25_N_rln_recal.bam.bai
                                Pa29_T1_rln_recal.bai
                                                                 Pa31_T2_rln_recal.bam.bai
                                                                                                 Pa35_N_rln_recal.bai
Pa25_N_rln_recal.bam.flagstat
                                Pa29_T1_rln_recal.bam
                                                                 Pa31_T2_rln_recal.bam.flagstat
                                                                                                 Pa35_N_rln_recal.bam
Pa25_T1_rln_recal.bai
                                Pa29_T1_rln_recal.bam.bai
                                                                 Pa32_N_rln_recal.bai
                                                                                                 Pa35_N_rln_recal.bam.bai
Pa25_T1_rln_recal.bam
                                Pa29_T1_rln_recal.bam.flagstat
                                                                 Pa32_N_rln_recal.bam
                                                                                                 Pa35_N_rln_recal.bam.flagstat
Pa25_T1_rln_recal.bam.bai
                                Pa29_T2_rln_recal.bai
                                                                 Pa32_N_rln_recal.bam.bai
                                                                                                 Pa35_T1_rln_recal.bai
Pa25_T1_rln_recal.bam.flagstat
                                Pa29_T2_rln_recal.bam
                                                                 Pa32_N_rln_recal.bam.flagstat
                                                                                                 Pa35_T1_rln_recal.bam
Pa25_T2_rln_recal.bai
                                Pa29_T2_rln_recal.bam.bai
                                                                 Pa32_T1_rln_recal.bai
                                                                                                 Pa35_T1_rln_recal.bam.bai
Pa25 T2_rln_recal.bam
                                Pa29 T2 rln recal.bam.flagstat
                                                                 Pa32_T1_rln_recal.bam
                                                                                                 Pa35_T1_rln_recal.bam.flagstat
Pa25_T2_rln_recal.bam.bai
                                Pa29_T3_rln_recal.bai
                                                                 Pa32_T1_rln_recal.bam.bai
                                                                                                 Pa35_T2_rln_recal.bai
Pa25_T2_rln_recal.bam.flagstat
                                Pa29 T3 rln recal.bam
                                                                 Pa32_T1_rln_recal.bam.flagstat
                                                                                                 Pa35 T2 rln recal.bam
```

#### Learn some R

- Rstudio (IDE)
- Bioconductor
- Tidyverse and ggplot2

### Do not re-invent the wheels

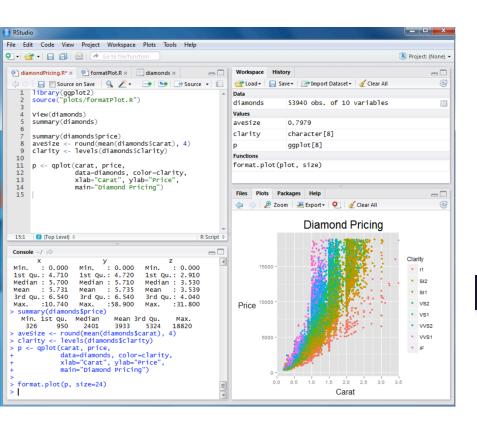

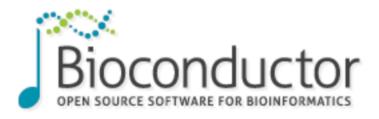

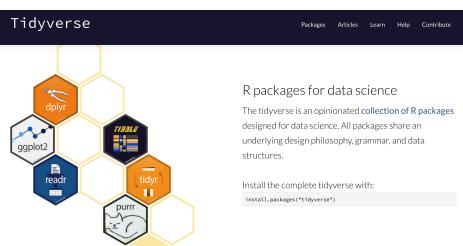

# Tidying data

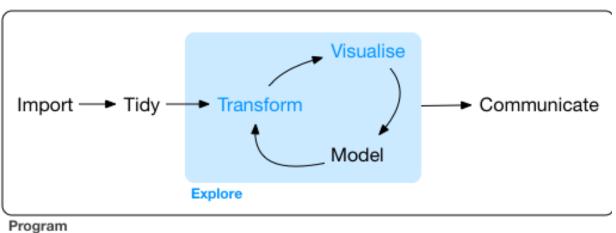

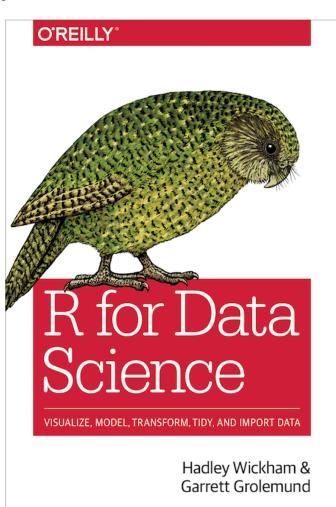

R for data science by Hadley Wickham & Garrett Grolemund http://r4ds.had.co.nz/

## Data visualization

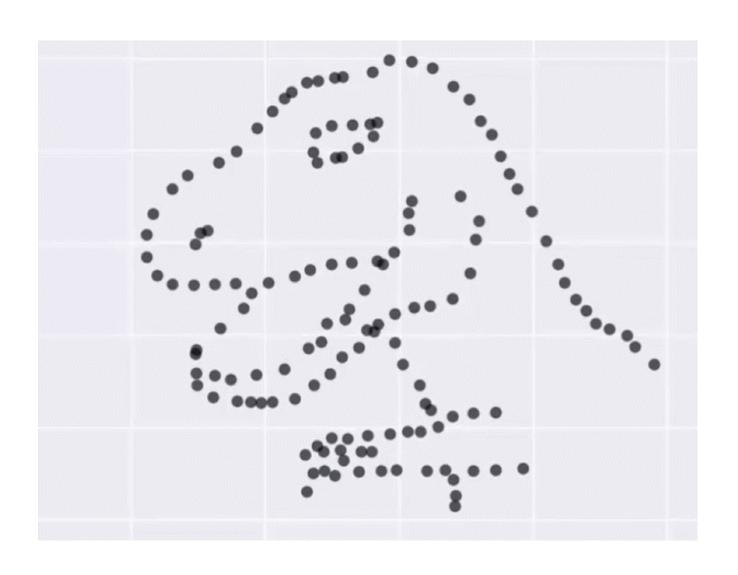

# Wait, do you really need to learn C and C++?

# Living in an Ivory Basement Stochastic thoughts on science, testing, and programming.

misc personal python science teaching testing training

#### Towards a bioinformatics middle class

**Titus Brown** 

http://ivory.idyll.org/blog/2015-bioinformatics-middle-class.html

#### Core competencies for each bioinformatics training category.

|                                                                                                    | Bioinformatics<br>User | Bioinformatics<br>Scientist | Bioinformation<br>Engineer |
|----------------------------------------------------------------------------------------------------|------------------------|-----------------------------|----------------------------|
| (a) An ability to apply knowledge of computing, biology, statistics, and mathematics appropriate to the discipline.                                                                                                    |                        | X                           | X                          |
| (b) An ability to analyze a problem and identify and define the computing requirements appropriate to its solution.                                                                                                    |                        | X                           | X                          |
| (c) An ability to design, implement, and evaluate a computer-based system, process, component, or program to meet desired needs in scientific environments.                                                                                      |                        |                             | X                          |
| (d) An ability to use current techniques, skills, and tools necessary for computational biology practice.                                                                                                    | X                      | X                           | X                          |
| (e) An ability to apply mathematical foundations, algorithmic principles, and computer science theory in the modeling and design of computer-based systems in a way that demonstrates comprehension of the tradeoffs involved in design choices. |                        |                             | X                          |
| (f) An ability to apply design and development principles in the construction of software systems of varying complexity.                                                                                                    |                        |                             | X                          |
| (g) An ability to function effectively on teams to accomplish a common goal.                                                                                                    | X                      | X                           | X                          |
| (h) An understanding of professional, ethical, legal, security, and social issues and responsibilities.                                                                                                    | X                      | X                           | X                          |
| (i) An ability to communicate effectively with a range of audiences.                                                                                                    | X                      | X                           | X                          |
| (j) An ability to analyze the local and global impact of bioinformatics and genomics on individuals, organizations, and society.                                                                                                    | X                      | X                           | X                          |
| (k) Recognition of the need for and an ability to engage in continuing professional development.                                                                                                    | X                      | X                           | X                          |
| (1) Detailed understanding of the scientific discovery process and of the role of bioinformatics in it.                                                                                                    | X                      | X                           | X                          |
| (m) An ability to apply statistical research methods in the contexts of molecular biology, genomics, medical, and population genetics research.                                                                                                  | X                      | X                           | X                          |
| (n) Knowledge of general biology, in-depth knowledge of at least one area of biology, and understanding of biological data generation technologies.                                                                                              | X                      | X                           | X                          |

https://www.ncbi.nlm.nih.gov/pmc/articles/PMC3945096/

### Reproducibility crisis

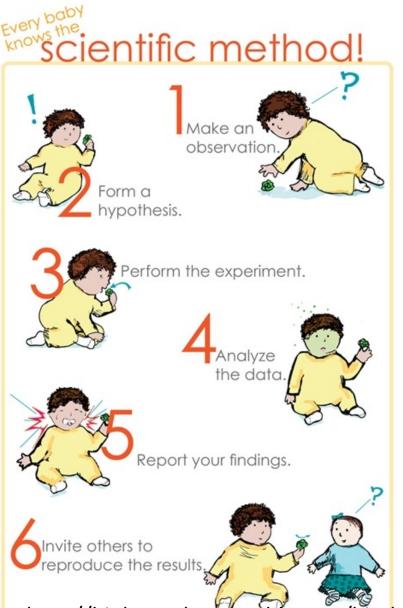

http://biobungalow.weebly.com/bio-bungalow-blog/everybody-knows-the-scientific-method

# Most computational research is not reproducible.

I don't know of a systematic study, but of papers that I read, approximately 95% fail to include details necessary for replication.

#### It's very hard to build off of research like this.

(There's a lot more to say about repeatability, reproducibility and replicability than I can fit in here...)

### Method matters

#### **RESEARCH ARTICLE**

# Rearrangement bursts generate canonical gene fusions in bone and soft tissue tumors

Nathaniel D. Anderson<sup>1,2</sup>, Richard de Borja<sup>1,\*</sup>, Matthew D. Young<sup>3,\*</sup>, Fabio Fuligni<sup>1,\*</sup>, Andrej Rosic<sup>1</sup>, Nicola D. Roberts<sup>3</sup>, Simo...

+ See all authors and affiliations

Science 31 Aug 2018: Vol. 361, Issue 6405, eaam8419 DOI: 10.1126/science.aam8419

Credit: Nicolas Robine

#### **Detection of gene fusions**

We detected gene fusions in regions of genomic complexity using an approach that integrates multiple independent fusion algorithms, and then removed those found in normal tissue. Putative fusions were validated by de novo assembly. A total of 1277 normal (nonneoplastic) samples from 43 different tissues were obtained from the NHGRI GTEx consortium (database version 4) and used to remove artifacts. All fusions were visually inspected if one or both genes involved chromoplexy or were adjacent (up to 1 Mbp). Fusions were further filtered by quality of the realigned transcript, breakpoint coverage, and gene expression.

## How to ensure reproducibility

- Git version control
- Jupyter/R Notebook, documentation
- Containers (docker, singularity, biocontainers
- https://biocontainers.pro/)

### "FINAL".doc

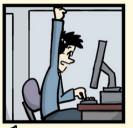

 $^{C}$  FINAL.doc!

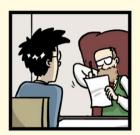

FINAL\_rev.2.doc

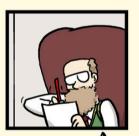

FINAL\_rev.6.COMMENTS.doc

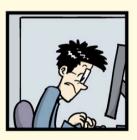

FINAL\_rev.8.comments5. CORRECTIONS.doc

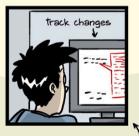

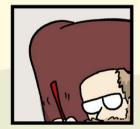

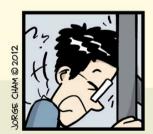

FINAL\_rev.18.comments7.corrections9.MORE.30.doc

FINAL\_rev.22.comments49. corrections.10.#@\$%WHYDID ICOMETOGRADSCHOOL????.doc

WWW.PHDCOMICS.COM

### Version control

- Git
- Github
- Gitlab

### **Notebooks**

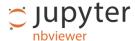

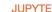

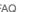

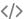

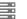

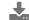

notebook / docs / source / examples / Notebook

#### **Running Code**

First and foremost, the Jupyter Notebook is an interactive environment for writing and running code. The notebook is capable of running code in a wide range of languages. However, each notebook is associated with a single kernel. This notebook is associated with the IPython kernel, therefor runs Python code.

#### Code cells allow you to enter and run code

Run a code cell using Shift-Enter or pressing the button in the toolbar above:

```
In [2]: a = 10
In [3]: print(a)
10
```

There are two other keyboard shortcuts for running code:

- Alt-Enter runs the current cell and inserts a new one below.
- Ctrl-Enter run the current cell and enters command mode.

### docker

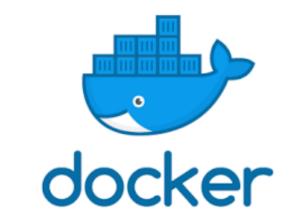

- Why docker?
- Imagine you are working on an analysis in R and you send your code to a friend. Your friend runs exactly this code on exactly the same data set but gets a slightly different result. This can have various reasons such as a different operating system, a different version of an R package, etc. Docker is trying to solve problems like that.

<u>nttps://cyverse-cybercarpentry-container-workshop-2018.readthedocs-hosted.com/en/latest/docknttps://ropenscilabs.github.io/r-docker-tutorial/01-what-and-why.html</u>

## Other important untaught skills

- Naming files
- Project organization
- Data organization, backup plans

# Naming files

- Three principles for (file) names:
- 1. Machine readable (do not put special characters and space in the name)
- 2. Human readable (Easy to figure out what the heck something is, based on its name, add slug)
- 3. Plays well with default ordering:
- \* Put something numeric first
- \* Use the ISO 8601 standard for dates (YYYY-MM-DD)
- \* Left pad other numbers with zeros

#### **Punctuation**

Deliberate use of "-" and "\_" allows recovery of meta-data from the filenames:

- · "\_" underscore used to delimit units of meta-data I want later
- · "-" hyphen used to delimit words so my eyes don't bleed

```
2013-06-26_BRAFWTNEGASSAY_Plasmid-Cellline-100-1MutantFraction_H01.csv
2013-06-26_BRAFWTNEGASSAY_Plasmid-Cellline-100-1MutantFraction_H02.csv
2013-06-26_BRAFWTNEGASSAY_Plasmid-Cellline-100-1MutantFraction_H03.csv
2013-06-26_BRAFWTNEGASSAY_Plasmid-Cellline-100-1MutantFraction_platefile.csv
```

This happens to be R but also possible in the shell, Python, etc.

### Go forth and use awesome file names:)

```
2013-06-26_BRAFWTNEGASSAY_Plasmid-Cellline-100-1MutantFraction_H01.csv
2013-06-26_BRAFWTNEGASSAY_Plasmid-Cellline-100-1MutantFraction_H02.csv
2013-06-26_BRAFWTNEGASSAY_Plasmid-Cellline-100-1MutantFraction_H03.csv
2013-06-26_BRAFWTNEGASSAY_Plasmid-Cellline-100-1MutantFraction_platefile.csv
2014-02-26_BRAFWTNEGASSAY_FFPEDNA-CRC-1-41_A01.csv
2014-02-26_BRAFWTNEGASSAY_FFPEDNA-CRC-1-41_A02.csv
2014-02-26_BRAFWTNEGASSAY_FFPEDNA-CRC-1-41_A03.csv
2014-02-26_BRAFWTNEGASSAY_FFPEDNA-CRC-1-41_A03.csv
```

```
01_marshal-data.r
02_pre-dea-filtering.r
03_dea-with-limma-voom.r
04_explore-dea-results.r
90_limma-model-term-name-fiasco.r
helper01_load-counts.r
helper02_load-exp-des.r
helper03_load-focus-statinf.r
helper04_extract-and-tidy.r
```

#### Jenny Bryan:

https://rawgit.com/Reproducible-Science-Curriculum/rr-organization1/master/organization-01-s

## TCGA barcode

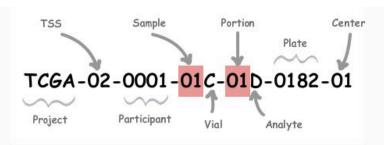

| Label       | Identifier for                                                                   | Value | Value Description                                    | Possible Values                                                                                                    |
|-------------|----------------------------------------------------------------------------------|-------|------------------------------------------------------|----------------------------------------------------------------------------------------------------|
| Analyte     | Molecular type of analyte for analysis                                           | D     | The analyte is a DNA sample                          | See Code Tables Report                                                                                                    |
| Plate       | Order of plate in a sequence of 96-well plates                                   | 182   | The 182nd plate                                      | 4-digit alphanumeric value                                                                                                    |
| Portion     | Order of portion in a sequence of 100 - 120 mg sample portions                   | 1     | The first portion of the sample                      | 01-99                                                                                                    |
| Vial        | Order of sample in a sequence of samples                                         | С     | The third vial                                       | A to Z                                                                                                    |
| Project     | Project name                                                                     | TCGA  | TCGA project                                         | TCGA                                                                                                    |
| Sample      | Sample type                                                                      | 1     | A solid tumor                                        | Tumor types range from 01 - 09, normal types from 10 - 19 and control samples from 20 - 29. See Code Tables Report for a complete list of sample codes |
| Center      | Sequencing or characterization center that will receive the aliquot for analysis | 1     | The Broad Institute<br>GCC                           | See Code Tables Report                                                                                                    |
| Participant | Study participant                                                                | 1     | The first participant from MD Anderson for GBM study | Any alpha-numeric value                                                                                                    |
| TSS         | Tissue source site                                                               | 2     | GBM (brain tumor)<br>sample from MD<br>Anderson      | See Code Tables Report                                                                                                    |

# Organization of each project down-stream analysis

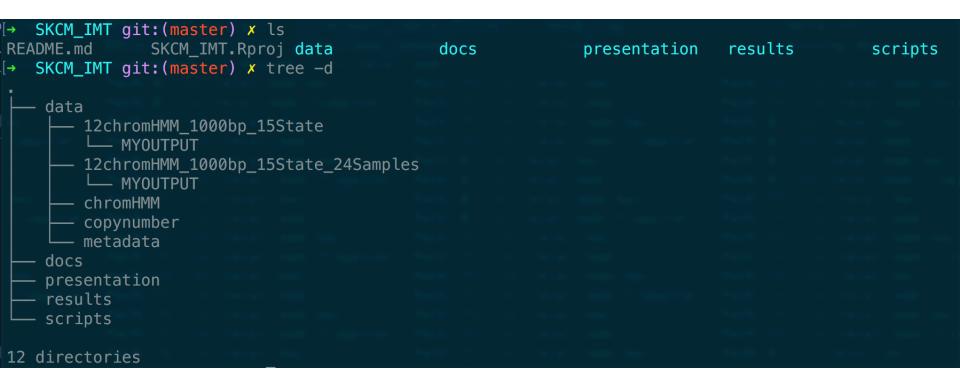

# Rstudio R project

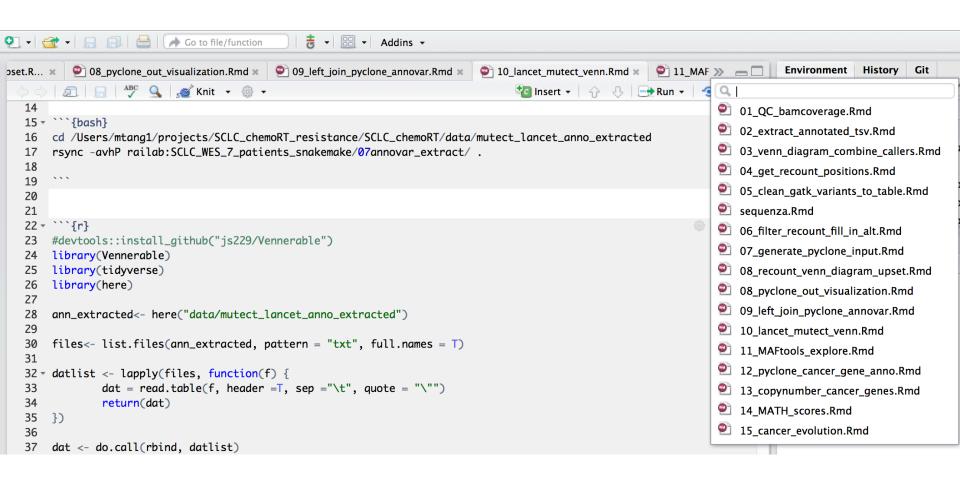

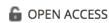

**EDUCATION** 

### A Quick Guide to Organizing Computational Biology Projects

William Stafford Noble

Published: July 31, 2009 • https://doi.org/10.1371/journal.pcbi.1000424

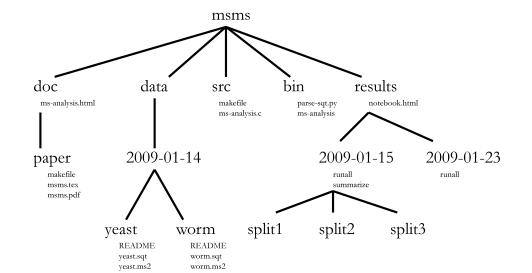

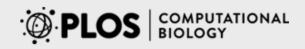

Browse

**Publish** 

**About** 

♠ OPEN ACCESS

**PERSPECTIVE** 

#### Good enough practices in scientific computing

Greg Wilson <sup>™</sup> Jennifer Bryan <sup>™</sup> Karen Cranston <sup>™</sup> Justin Kitzes <sup>™</sup> Lex Nederbragt <sup>™</sup> Tracy K. Teal <sup>™</sup>

Published: June 22, 2017 • https://doi.org/10.1371/journal.pcbi.1005510

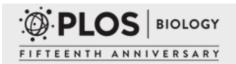

**Browse** 

**Publish** 

**About** 

OPEN ACCESS

**COMMUNITY PAGE** 

#### Best Practices for Scientific Computing

Greg Wilson ☑, D. A. Aruliah, C. Titus Brown, Neil P. Chue Hong, Matt Davis, Richard T. Guy, Steven H. D. Haddock, Kathryn D. Huff, Ian M. Mitchell, Mark D. Plumbley, Ben Waugh, Ethan P. White, Paul Wilson

# Stay the current of bioinformatics

- Bioinformatics evolves so fast!
- E.g. sequencing technology: long-read (pacbio, nanopore, single cell) all these require new tools to analyze the associated data.
- I started bioinformatics after reading:
   Getting Genetics Done

Getting Things Done in Genetics & Bioinformatics Research

TUESDAY, MAY 29, 2012

How to Stay Current in Bioinformatics/Genomics http://www.gettinggeneticsdone.com/2012/05/how-to-stay-current-in.html

### Social medium network

- Twitter
- Follow papers/tools, jobs, outreaching
- Go to conferences/talk to other people
- Blog posts

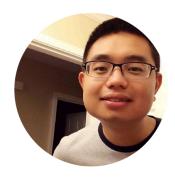

#### Ming Tang Research Scientist MD Anderson Cancer Center

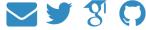

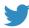

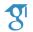

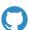

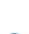

#### About me

I am a computational biologist working on genomics, epigenomics and transcriptomics. I use R primary for data wrangling and visualization in the tidyverse ecosystem; I use python for writing Snakemake workflows; I am a unix geek learning shell tricks almost every day; I care about reproducible research and open science.

Being trained in a wet lab in the University of Florida during my PhD in Dr.Jianrong Lu's lab has established my solid knowledge and skills in experimental molecular cancer biology. Self-teaching and postdoctoral training in Dr.Roel Verhaak's lab has extended my bioinformatics skills in integrating analysis of TB size sequencing data sets. Verhaak lab is well known for studying genomic alterations of brain tumor by analyzing large panels of RNA-seg and DNA-seg data. I gained extensive experience in handling large-scale genomic data and pipelining workflows. I also gained intimate familiarities with public data sets such as ENCODE, TCGA and CCLE. I have put my analysis notes and snakemake pipelines for processing wholeexome, whole-genome DNAseg, RNAseg, single-cell RNAseg, ChIP-seg, ATACseg and RRBS data in my github repos.

# (III) Advice to the next generation (or two generations, if you want me to feel *really* old.)

- a. Get involved with a broad group of people and ideas (social media FTW!)
- b. Learn something about both computing and biology.
- c. Realize that you have nothing but opportunity, and that there has never been a better time to be in bio research!

### Where to start

- Never too late to start to learn!
- ANGUS workshop
- http://angus.readthedocs.io/en/2018/
- I would love to come back and give workshops!
- Software/Data Carpentries 2-day workshop (Ethan White is heavily involved at UF)
- Many other resources
- https://github.com/crazyhottommy/gettingstarted-with-genomics-tools-and-resources

# Massive Online open Courses(MOOCs) and others

- 1. coursera
- 2. Edx
- 3. Udacity
- 4. Datacamp (not free, interactive lessons)

# Learn by doing

#### O'REILLY"

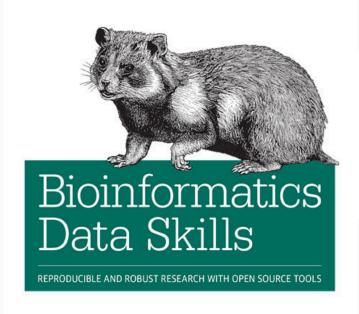

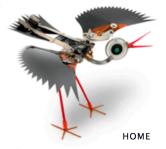

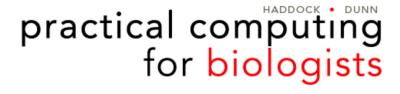

DOWNLOADS

FORUMS

TIPS & EXAMPLES

ERRATA

**ABOUT** 

Vince Buffalo

# What questions do you have?

## Acknowledgements

- Thanks Titus Brown, Torsten Seemann and Sean Davis for letting me borrow their slides.
- Thanks Stephen Turner for writing his blog posts.
- Thanks Roel Verhaak lab for giving me the opportunity to learn computational biology.
- Thanks Samir Amin for teaching me so much!

# Use excel wisely

**Article** 

### Data Organization in Spreadsheets

Karl W. Broman & Kara H. Woo

Pages 2-10 | Received 01 Jun 2017, Accepted author version posted online: 29 Sep 2017, Published online: 29 Sep 2017

**66** Download citation

▲ https://doi.org/10.1080/00031305.2017.1375989

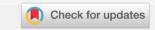

### Caution with excel

# Gene name errors are widespread in the scientific literature

Mark Ziemann, Yotam Eren and Assam El-Osta ™

Genome Biology 2016 17:177

https://doi.org/10.1186/s13059-016-1044-7 © The Author(s). 2016

Published: 23 August 2016

#### **Abstract**

The spreadsheet software Microsoft Excel, when used with default settings, is known to convert gene names to dates and floating-point numbers. A programmatic scan of leading genomics journals reveals that approximately one-fifth of papers with supplementary Excel gene lists contain erroneous gene name conversions.

https://genomebiology.biomedcentral.com/articles/10.1186/s13059-016-1044-7

### Converted to dates

|          | Ø 6                                                                                                    | e di di     | Salat.    | \$º | 0, 6            | et di        | the State    | 31 | 9, 6             | errica      | Se Sala         |
|----------|----------------------------------------------------------------------------------------------------|-------------|-----------|-----|-----------------|--------------|--------------|----|------------------|-------------|-----------------|
|          | de la la constante de la constante de la const | 'de lord'   | p solding |     | de la constante | ing to       | dos projects |    | series<br>States | Salar Salar | Paralli Paralli |
| 0        |                                                                                                    | 80          | 80        |     |                 | cel.gene2dat | e.xls        |    | Ø.               | 80          | 80              |
| <b>~</b> | А                                                                                                    | В           | С         | D   | Е               | F            | G            | Н  | I                | J           | K               |
| 1        | APR-1                                                                                                    | 35885       | 1-Apr     |     | OCT-1           | 36068        | 1-0ct        |    | SEP2             | 36039       | 2-Sep           |
| 2        | APR-2                                                                                                    | 35886       | 2-Apr     |     | OCT-2           | 36069        | 2-0ct        |    | SEP3             | 36040       | 3-Sep           |
| 3        | APR-3                                                                                                    | 35887       | 3-Apr     |     | OCT-3           | 36070        | 3-0ct        |    | SEP4             | 36041       | 4-Sep           |
| 4        | APR-4                                                                                                    | 35888       | 4-Apr     |     | OCT-4           | 36071        | 4-0ct        |    | SEP5             | 36042       | 5-Sep           |
| 5        | APR-5                                                                                                    | 35889       | 5-Apr     |     | OCT-6           | 36073        | 6-0ct        |    | SEP6             | 36043       | 6-Sep           |
| 6        | DEC-1                                                                                                    | 36129       | 1-Dec     |     | OCT1            | 36068        | 1-0ct        |    | SEPT1            | 36038       | 1-Sep           |
| 7        | DEC-2                                                                                                    | 36130       | 2-Dec     |     | OCT11           | 36078        | 11-0ct       |    | SEPT2            | 36039       | 2-Sep           |
| 8        | DEC1                                                                                                    | 36129       | 1-Dec     |     | OCT2            | 36069        | 2-0ct        |    | SEPT3            | 36040       | 3-Sep           |
| 9        | DEC2                                                                                                    | 36130       | 2-Dec     |     | OCT3            | 36070        | 3-0ct        |    | SEPT4            | 36041       | 4-Sep           |
| 10       | MAR1                                                                                                    | 35854       | 1-Mar     |     | OCT4            | 36071        | 4-0ct        |    | SEPT5            | 36042       | 5-Sep           |
| 11       | MAR2                                                                                                    | 35855       | 2-Mar     |     | OCT6            | 36073        | 6-Oct        |    | SEPT6            | 36043       | 6-Sep           |
| 12       | MAR3                                                                                                    | 35856       | 3-Mar     |     | OCT7            | 36074        | 7-0ct        |    | SEPT7            | 36044       | 7-Sep           |
| 13       | NOV1                                                                                                    | 36099       | 1-Nov     |     | SEP-1           | 36038        | 1-Sep        |    | SEPT8            | 36045       | 8-Sep           |
| 14       | NOV2                                                                                                    | 36100       | 2-Nov     |     | SEP-2           | 36039        | 2-Sep        |    | SEPT9            | 36046       | 9-Sep           |
| 15       |                                                                                                    |             |           |     | SEP1            | 36038        | 1-Sep        |    |                  |             |                 |
| 16       | ▶ ▶  She                                                                                                    | eet1 Sheet2 |           |     |                 |              |              |    |                  |             | )++             |
| Reac     |                                                                                                    | Jinette     |           |     |                 | Sum=0        |              | Os | CRL OCAPS        | ● NUM       |                 |

http://blogs.nature.com/naturejobs/2017/02/27/escape-gene-name-mangling-with-escape-excel

| Journal <sup>a</sup>  | Number of<br>Excel files<br>screened | Number<br>of gene<br>lists<br>found | Number of papers with gene lists | Number of<br>supplementary<br>files affected | Number<br>of<br>papers<br>affected | Number of gene names converted |
|-----------------------|--------------------------------------|-------------------------------------|----------------------------------|----------------------------------------------|------------------------------------|--------------------------------|
| PLoS One              | 7783                                 | 2202                                | 994                              | 220                                          | 170                                | 4240                           |
| BMC<br>Genomics       | 11464                                | 1650                                | 801                              | 218                                          | 158                                | 4932                           |
| Genome Res            | 2607                                 | 580                                 | 251                              | 114                                          | 68                                 | 3180                           |
| Nucleic Acids<br>Res  | 2117                                 | 540                                 | 315                              | 88                                           | 67                                 | 1661                           |
| Genome Biol           | 2678                                 | 664                                 | 257                              | 97                                           | 63                                 | 1878                           |
| Genes Dev             | 932                                  | 395                                 | 190                              | 75                                           | 55                                 | 1593                           |
| Hum Mol<br>Genet      | 980                                  | 372                                 | 168                              | 48                                           | 27                                 | 1724                           |
| Nature                | 482                                  | 150                                 | 74                               | 27                                           | 23                                 | 1375                           |
| BMC<br>Bioinformatics | 1790                                 | 235                                 | 152                              | 26                                           | 21                                 | 534                            |
| RNA                   | 569                                  | 127                                 | 77                               | 20                                           | 15                                 | 1341                           |
| Nat Genet             | 264                                  | 70                                  | 37                               | 12                                           | 9                                  | 178                            |
| Bioinformatics        | 731                                  | 112                                 | 67                               | 11                                           | 6                                  | 339                            |
| PLoS Comput           | 177                                  | 79                                  | 32                               | 6                                            | 6                                  | 46                             |

Riol

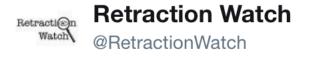

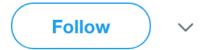

An Excel screw-up leads to a retraction. "This technological issue caused rows to shift and the data from the different groups got mixed up."

sciencedirect.com/science/articl ...

12:27 PM - 6 Aug 2018

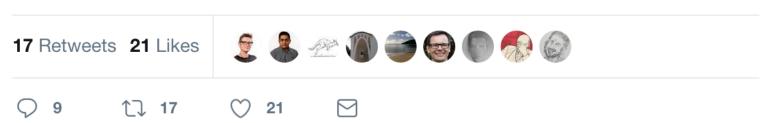

https://www.youtube.com/watch?
 v=s3JldKoA0zw&feature=youtu.be

# Regular expression